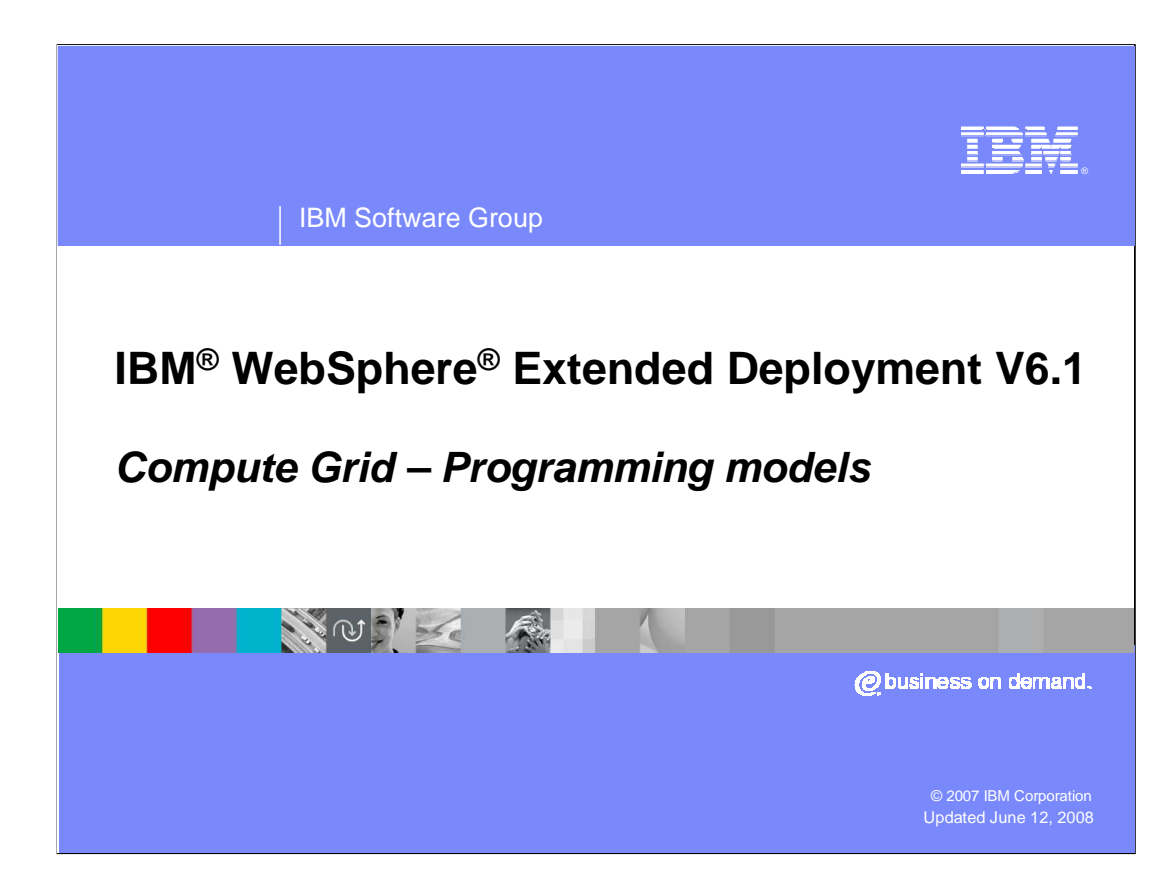

 This presentation will provide an explanation of the programming models that can be used with the Compute Grid component offered in WebSphere Extended Deployment V6.1

 This module references WebSphere Extended Deployment Operations Optimization, which is now called WebSphere Virtual Enterprise.

 Though the module uses the previous names, the technical material covered is still accurate.

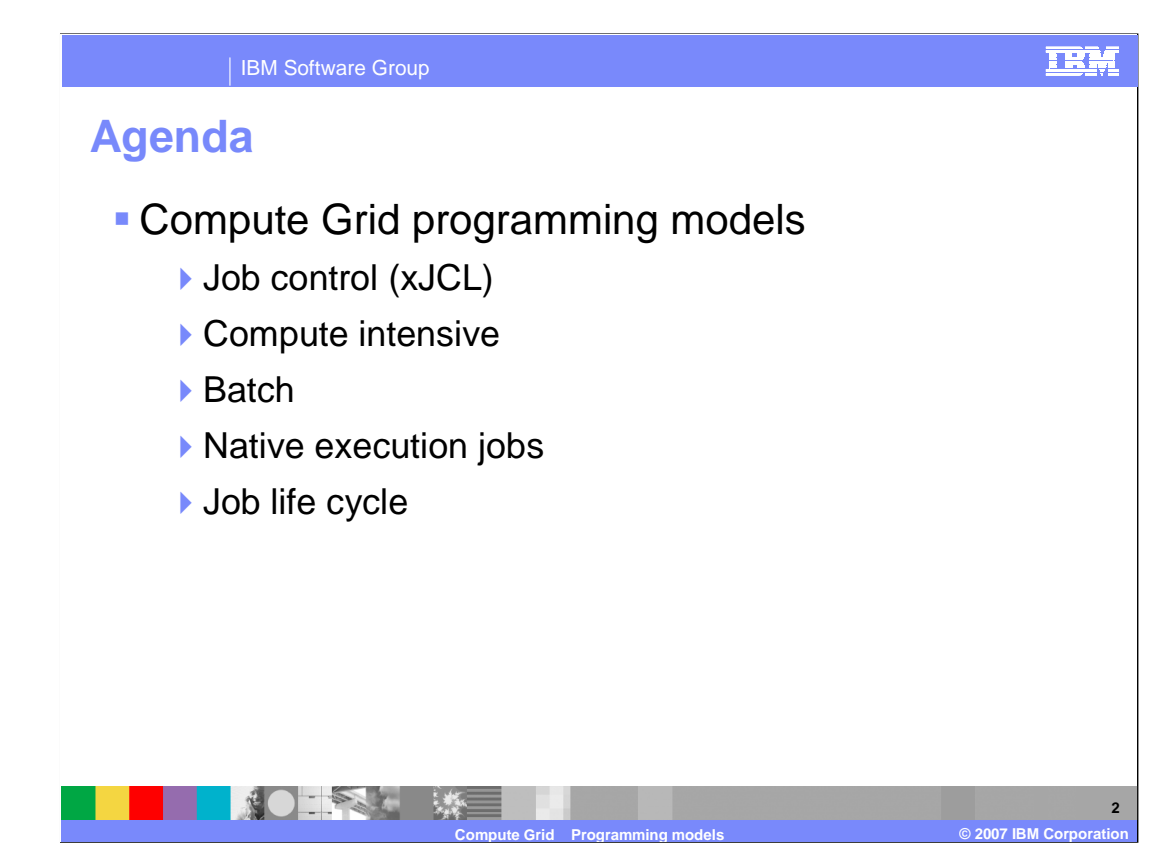

 This presentation will introduce the job control language used to configure and control job execution, then it will explain the computationally intensive and batch process programming models that are supported by Compute Grid. Finally this presentation will discuss Compute Grid support for native, non-J2EE, applications.

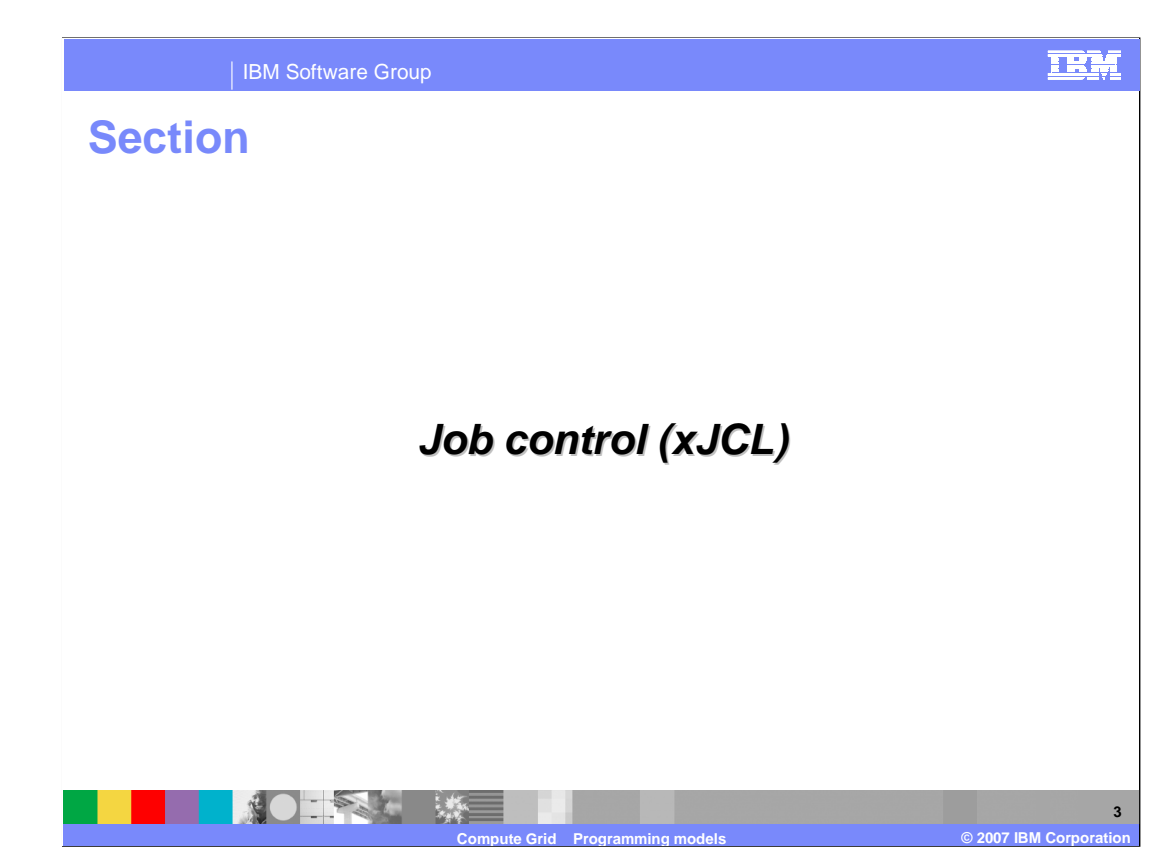

 This section will explain the batch job control language used by WebSphere extended deployment.

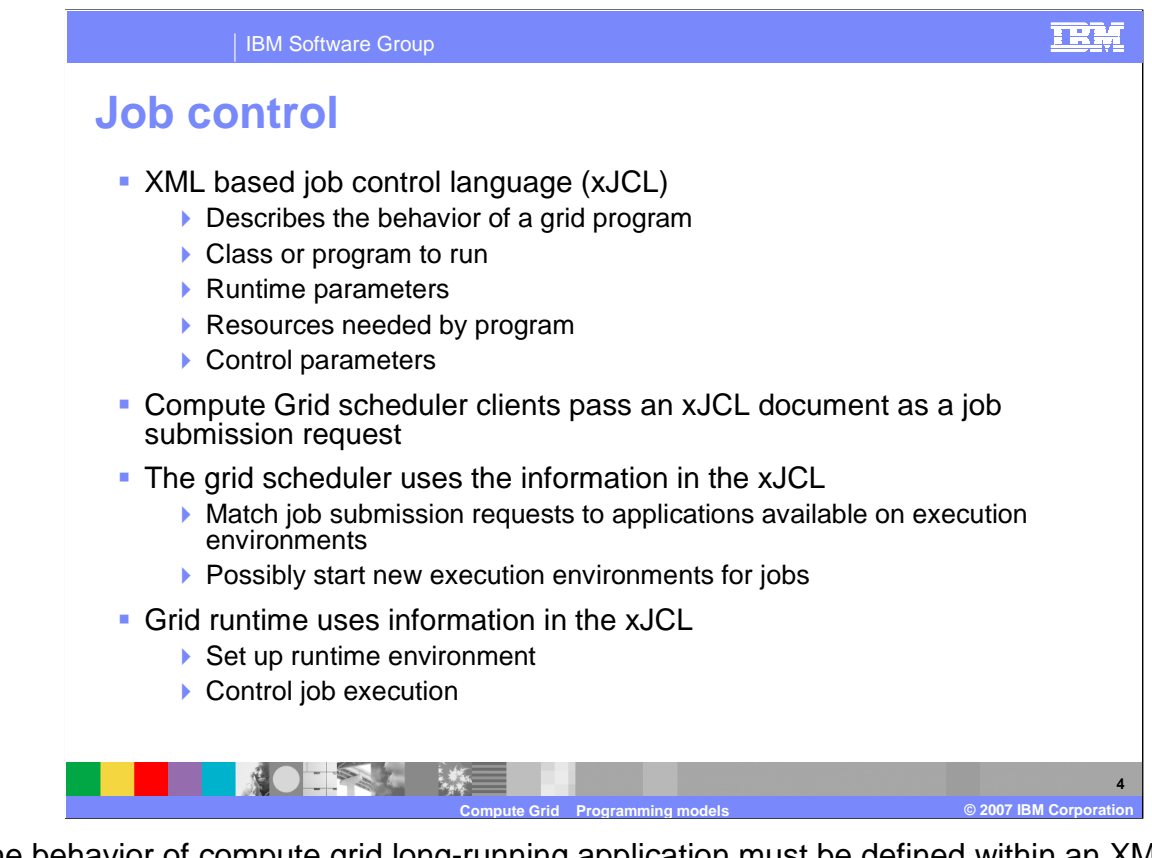

 The behavior of compute grid long-running application must be defined within an XML based Job Control Language, called xJCL. The xJCL definition of a job is not part of the application, but is constructed separately and submitted to the job scheduler.

 xJCL has constructs for expressing all of the information needed for compute-intensive, batch, and native jobs; though some xJCL elements are only applicable to specific job types. The xJCL for a job specifies the "program" to run for each job step. The program could be a Java™ class for compute intensive jobs, JNDI name of a stateless session bean for batch jobs, or executable file for grid utility jobs. The xJCL also specifies any runtime resources needed by the executable file, such as environment variable and runtime parameters; and information used by the runtime to control the job.

A job can consist of multiple steps which run sequentially.

 The job scheduler uses information in the xJCL to determine where and when the job should be run, matching the job to available nodes within the environment.

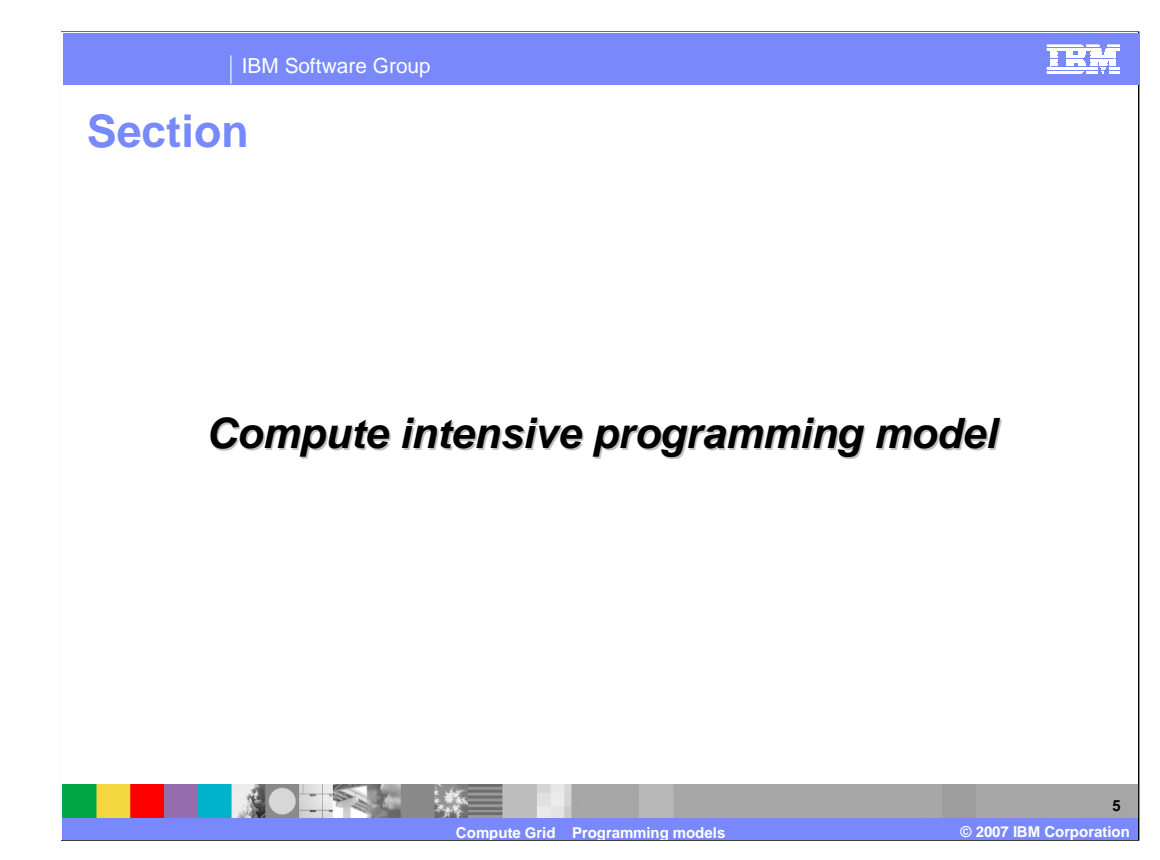

This section will explain the computationally intensive programming model.

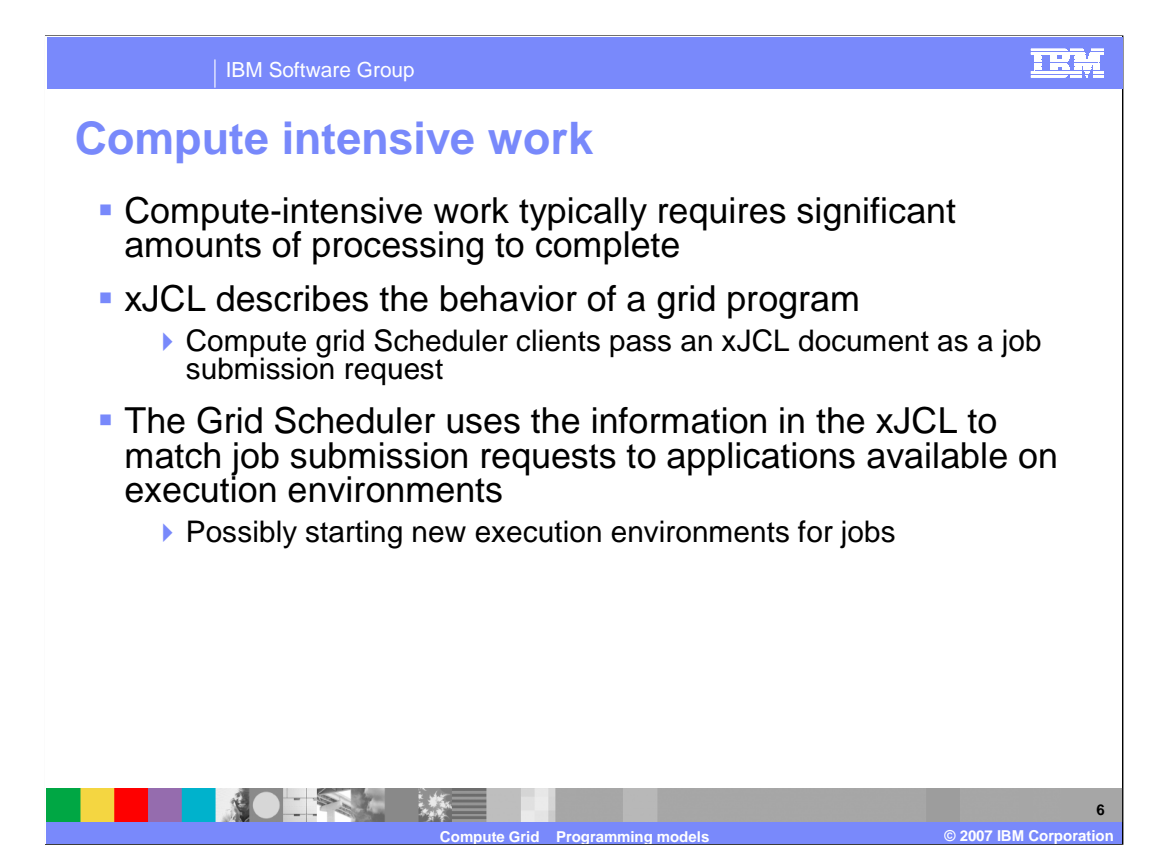

 A computationally intensive application is an application that requires large amounts of processing to finish. For compute intensive jobs, the xJCL must specify the fully-qualified name of the class that implements the compute intensive job and any runtime properties. Runtime properties are specified as name value pairs and are passed in to the compute intensive application in a map object that you can use to change the runtime behavior of the code. The scheduler component passes an xJCL document as part of a job submission request. The scheduler uses the information in the xJCL to match the job to available nodes within the environment.

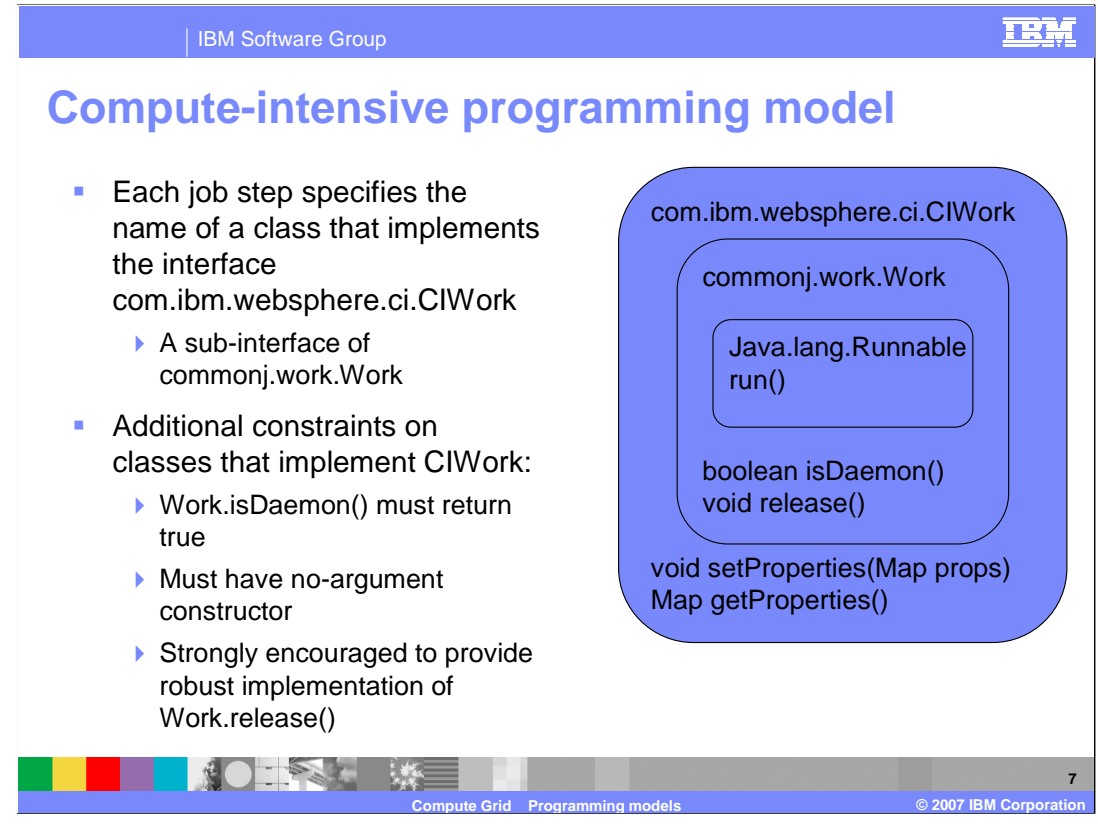

 A special interface is used to define the steps of a computationally intensive application. Each step is represented by a class that implements the CIWork interface which is a part of the WebSphere asynchronous bean programming model. Each step's class must have a no-argument constructor and the Boolean isDaemon() method must return true. Developers are also encouraged to provide an implementation for the release() method, which will be used to remove this step from the grid environment if a job is cancelled.

## TRM IBM Software Group  **Stateless session bean facade Since asynchronous bean functions can only be accessed**  programmatically, compute-intensive jobs are also required to define a stateless session bean **Interface and implementation classes are provided by** WebSphere ▶ Only the bean definition needs to be included in the application �Note that default class-name based JNDI names for stateless session bean will not work, as the same bean will be included in multiple applications **Buggested best practice is to append application name as a suffix,** "ejb/com/ibm/ws/longrun/LongRunningController-myCIApp" � This JNDI name is specified in the xJCL **NOTAKERS 8 Compute Grid Programming models © 2007 IBM Corporation Grid** Programming models **COVID-100 COVID-2007**

 Each step of a computationally intensive program is written as an asynchronous bean. Since asynchronous bean functions can only be accessed programmatically, the applications must also define a controller bean, which is a stateless session bean defined in the compute-intensive application's deployment descriptor. The controller bean allows the execution environment to control jobs for the application. The implementation of this stateless session bean is provided by WebSphere. The application's only responsibility is to include a reference to the stateless session bean in the deployment descriptor of one of its enterprise bean modules. Exactly one controller bean must be defined for each compute-intensive application. Since the implementation of the controller bean is provided in the WebSphere runtime, application deployers should not request deployment of enterprise beans during deployment of compute-intensive applications.

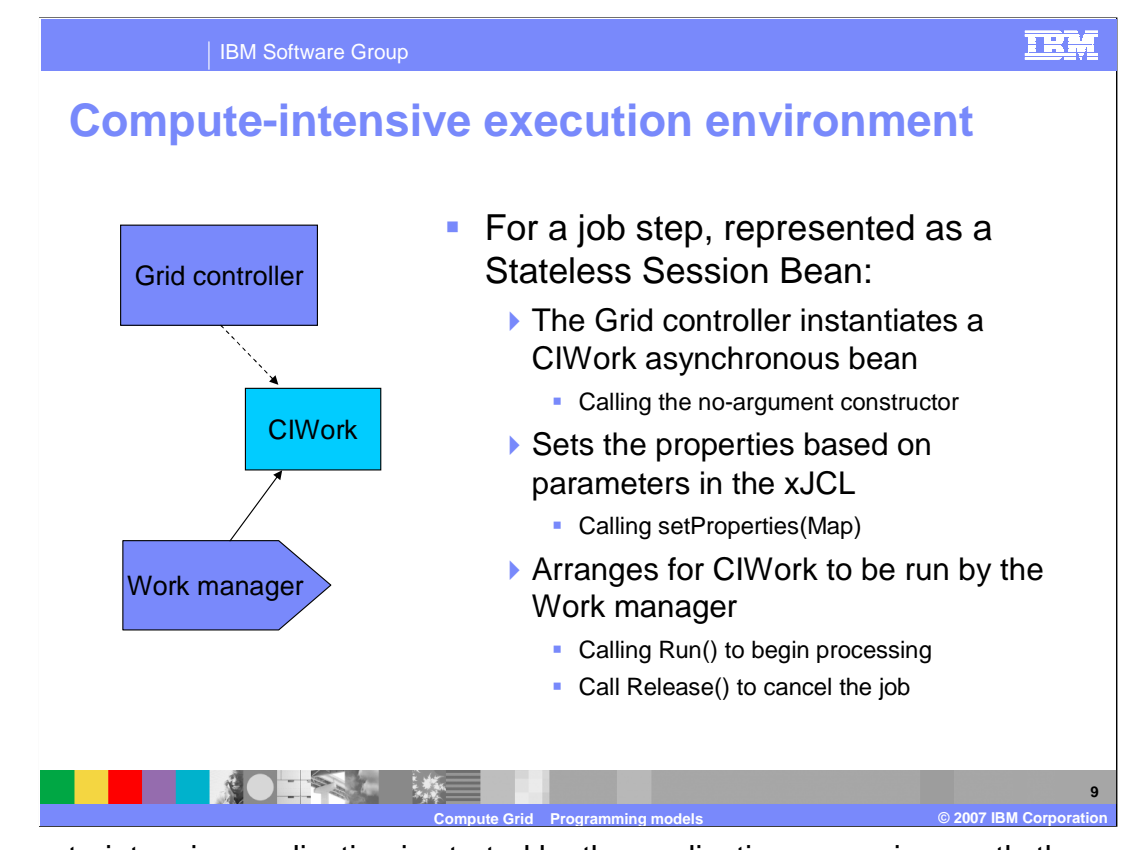

- A compute-intensive application is started by the application server in exactly the same step, the CIControllerBean: way as other J2EE applications. If the application defines any startup beans, they will run when the application server starts. When a job arrives for the application, the compute-intensive execution environment invokes the CIControllerBean stateless session bean defined in the application's EJB module deployment descriptor. The JNDI name of this stateless session bean is specified in the xJCL for the job. For each job
- Instantiates the application's CIWork object specified by the class-name element in the xJCL for the job step using the CIWork class's no-argument constructor.
- Invokes the CIWork object's setProperties() method to pass any properties defined in the xJCL for the job step, and
- Looks up the work manager defined by the enterprise bean module's deployment descriptor and uses it to asynchronously call the CIWork object's run() method.
- If the job is cancelled before the run() method returns, the CIControllerBean invokes the CIWork object's release() method on a separate thread. It is up to the developer of the long-running application to arrange for logic in the release() method to cause the run() method to return promptly. The job will remain in a cancel pending state until the run() method returns.
- If the job is not cancelled and the run() method returns without throwing an exception, the object and all references to it are dropped. job is deemed to have completed successfully. If the run() method throws an exception, the job will be marked as execution failed. Once the run() method returns, either normally or by throwing an exception, no further calls are made to the CIWork

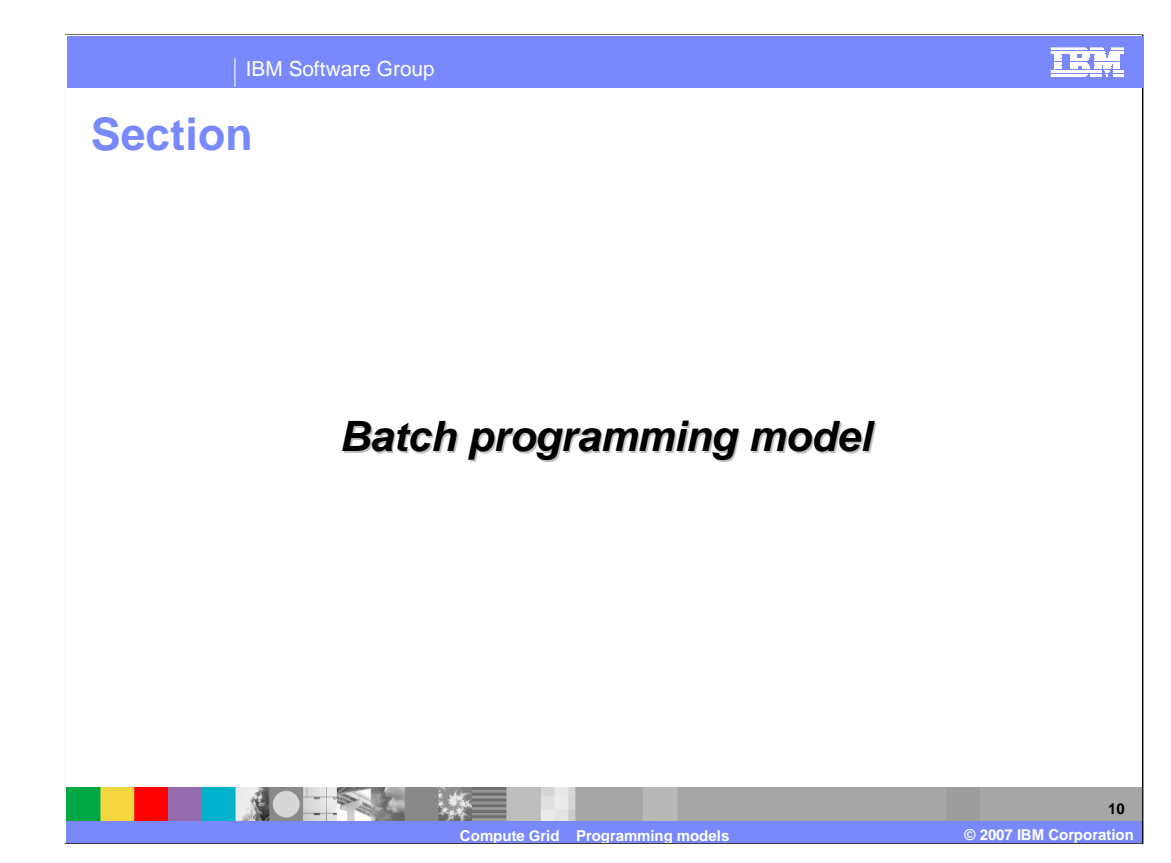

This section will explain the batch process programming model.

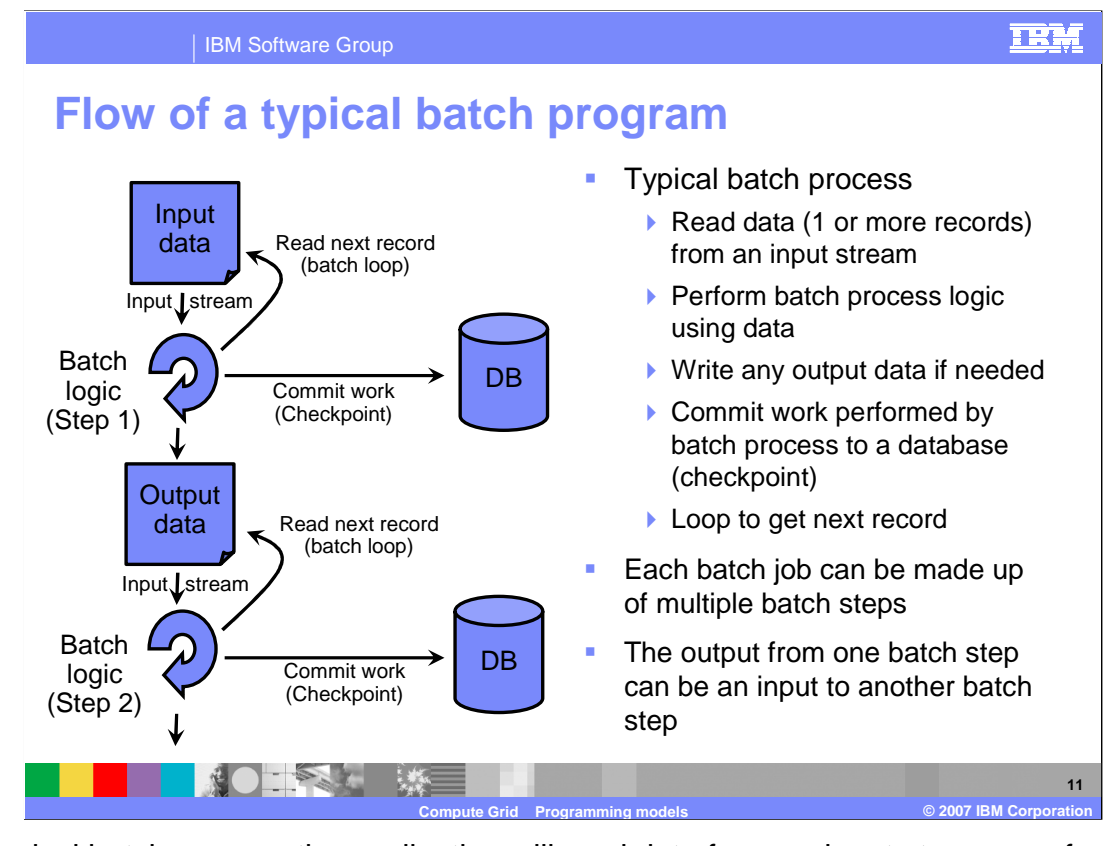

 In a typical batch process the application will read data from an input stream, perform business logic on that data, write output data if needed, commit the work to a database, and then loop to the next record to repeat the process. A batch job can be comprised of batch step in the process. Dividing a batch application into steps allows for separation of distinct tasks in a batch application. A batch job can be made up of any number of individual batch steps. one or more batch steps, and the output from one batch step can be the input into another

![](_page_11_Picture_0.jpeg)

 A batch application in WebSphere Extended Deployment Version 6.1 can be implemented as Enterprise Java Beans (EJB), or as simple Plain Old Java Objects (POJO). Batch applications follow a few well-defined interfaces that allow the batch execution environment to manage the application for batch jobs. The batch application components are packaged as EJB modules in an Enterprise Archive (EAR) for deployment. The Compute Grid support for batch applications allows legacy batch applications to be appropriately converted to J2EE applications that can be managed by WebSphere. Just like the computationally intensive programming model, xJCL is used to describe the behavior of the job to the environment.

![](_page_12_Figure_0.jpeg)

 A batch step is implemented using the appropriate WebSphere interfaces. The business logic interface of a batch step EJB provides methods that the batch execution environment invokes to control the batch application. A batch step can have zero or more batch data streams associated with it. A batch data stream is a Java class that implements the input or output streams that contain the data processed by a batch step.

 Methods on the BatchDataStream interface allow the batch execution environment to manage the data stream being used by a batch step. For example, one of the methods retrieves current cursor information from the stream to keep track of how much data has been processed by the batch step.

![](_page_13_Figure_0.jpeg)

 The life cycle of a batch job translates naturally to WebSphere Extended Deployment. The key actions to perform a batch step are shown here. Basically it is to initialize a step, perform the step for each input record and when finished, take the step down.

 For each job step, the grid execution environment first instantiates and initialized the application's BatchJobStep bean as specified by the xJCL for the job step. Initialization includes setting properties and creating batch data streams defined for the job step. Once the environment is initialized the grid execution environment repeatedly invokes the BatchJobStep's processJobStep until this method indicates it has processed all of its input. This processing loop takes place in a global transaction. On each iteration of the loop the grid execution environment queries a checkpoint algorithms to decide how often to commit the global transaction. Checkpoints allow a job to resume at an intermediate point if it fails and must be restarted.

 A batch application is required to declare a special stateless session bean in its deployment descriptor. This bean acts as a batch job controller and must contain enterprise beans-references to all the batch step enterprise beans being used in the batch application. The implementation of this bean is provided by WebSphere, not by the batch application; it only needs to be declared in the batch application's deployment descriptor. Only one controller bean can be defined per batch application.

![](_page_14_Figure_0.jpeg)

 The key actions to perform a batch step are shown here. The basic process is to initialize a step, repeatedly perform the step for each input record, and when finished clean up the step. step. XD61\_ComputeGrid\_Programmingmodel.ppt Page 15 of 29

![](_page_15_Figure_0.jpeg)

 The grid execution environment uses checkpoint algorithms to decide how often to commit global transactions under which batch steps are invoked. These algorithms are applied to a batch job through the xJCL definition. Properties specified for checkpoint algorithms in xJCL allow for checkpoint behavior, such as transaction timeouts and checkpoint intervals, to be customized for each batch step. WebSphere Extended Deployment provides time- based checkpoint and record-based algorithms. It also defines a service provider interface for building custom checkpoint algorithms. On each batch step iteration, the grid execution environment consults the checkpoint algorithm applied to that step to determine if it should commit the global transaction. Callback methods on the checkpoint algorithms allow the grid execution environment to inform the algorithm when the global transaction is committed or started.

![](_page_16_Figure_0.jpeg)

j This slide illustrates the key steps within the grid execution environment's processing loop for a job step. Notice that a global transaction is bounded by the checkpoint interval. All work done within that checkpoint interval would be rolled back in case of failure, but upon success all work is committed together. This allows a job to be restarted at the last checkpoint in case of a failure during the job processing.

![](_page_17_Picture_0.jpeg)

This section will explain native execution jobs.

![](_page_18_Picture_0.jpeg)

 The grid utility is a new feature of WebSphere Extended Deployment V6.1. While compute intensive and batch jobs must implement specific interfaces and will run within a WebSphere Application Server, grid utility applications are unconstrained by programming and component models. Any program that can run as a background command on Unix- type or Windows systems fits the category of a grid utility application. Grid utility applications may be implemented in Java, native-compiled languages, such as C++ and COBOL, or scripts. Grid utility applications can run on nodes with WebSphere Application Servers or nodes without WebSphere installed through the Extended Deployment middleware agent.

 Grid utility applications can run on single nodes or within clusters. A grid utility server is represented in the WebSphere configuration as a generic node with advertised capabilities. WebSphere Extended Deployment uses two special node properties to define a node's capabilities. The grid.apps custom property specifies a set of grid utility applications deployed on this node . It is used by the job scheduler during requirements- based job scheduling. The grid.env custom property specifies environment variable settings for all grid utility processes created on this node.

 Grid utility jobs are dispatched by the long running scheduler to a node or middleware agent rather than to an application server. The agent is responsible for creating a process to the native code and monitoring the process until it completes.

![](_page_19_Picture_0.jpeg)

 Grid utility clusters are logically formed based on the intersection of advertised capabilities. A grid utility node may simultaneously be a member of multiple clusters. Moreover, grid utility clusters may heterogeneously be comprised of both grid utility and WebSphere nodes with common advertised capabilities. Capabilities are optionally defined to the grid utility server by setting node custom properties. The example shown indicates that the node is capable of performing the 'portfolio analysis' function. The choice of capability names, values, and semantics is completely user defined with the 'grid.apps' & 'grid.env' custom properties being reserved names.

 The job scheduler assigns work based on a match between a job's needed capabilities as specified in its xJCL and both grid utility and WebSphere nodes' advertised capabilities.

![](_page_20_Figure_0.jpeg)

 This picture shows four grid utility clusters formed from two capabilities 'Species' and 'Function'. Each of these clusters is a virtual cluster -- their membership is determined by their claimed capabilities. In addition to the grid utility clusters there is a cluster of two WebSphere Application servers that was created by normal WebSphere administrative processes. In the case shown, all the nodes shown are each in two clusters, for example nodes 'A' and 'B' are in the grid utility clusters with 'Species = birds' and 'Function = Portfolio Analysis'. In a similar way, the WebSphere Application Server nodes host the two grid utility clusters with "Species=fish" and "Function = Inventory suite".

![](_page_21_Figure_0.jpeg)

 Here are a few examples of xJCL specifying capability requirements that refer to the clustering shown on the previous slide. The top one will need to be scheduled on a any node with the application app1 declared in the 'grid.apps' custom variable. The middle example will be scheduled on nodes 'D' or 'E' in the previous slide. The bottom example would be scheduled on node 'C'.

![](_page_22_Picture_0.jpeg)

 This section will provide an overview of the life cycle of a typical job in WebSphere Extended Deployment Compute Grid.

## IBM Software Group

<u>TRM</u>

![](_page_23_Figure_2.jpeg)

 To run a job, the user first submits an xJCL description of the job to the grid scheduler, depicted as "LRS" in this figure. The scheduler evaluates the xJCL and, based on this information determines which WebSphere Application Server managed servers in the cell are capable of running the job, and sub-schedules the job to one of these servers. To be eligible to run a job, a server must host the target grid execution environment-enabled application specified in the xJCL.

![](_page_24_Figure_0.jpeg)

 The grid execution environment (GEE.ear) is a J2EE application that runs within a WebSphere Application Server. On z/OS the grid execution environment runs within a **Servant Region** and servant region behavior is applied to batch jobs. That is, if workload and service policies deem it necessary, new servants can be dynamically started or stopped. On distributed systems with WebSphere Extended Deployment Operations Optimization installed, the grid scheduler will work with the application placement controller to start or stop server instances as needed to run the job. The scheduler will dynamically balance the needs of long-running work against the needs of transactional applications within the cell.

 WebSphere Extended Deployment 6.1, introduces several new service provider interfaces that allow more control over how a batch job is dispatched: They can be used to:

- �Override the chosen grid execution environment target
- �Force authorization to take place before accepting the job
- �Assign a specific job class (which maps to a service policy) and
- �Schedule the job to run at a later time.

These interfaces are completely pluggable and highly customizable.

![](_page_25_Figure_0.jpeg)

 The grid execution environment runs the job step with the properties specified in the xJCL that was submitted. For batch jobs, checkpoint data is periodically persisted to the grid execution environment database for restartability. The data that is stored during checkpoint processing, such as current location within the batch data streams, is entirely provided by the application. For compute intensive jobs the grid execution environment provides a process thread and minimal runtime support. For native jobs, the grid node runs the specified program as a separate, native process.

 The grid scheduler listens for updates from the execution environment, such as 'job failed' or 'job run successfully', and updates the grid scheduler database accordingly.

 Starting in Extended Deployment version 6.1 the grid scheduler provides WS-Notifications so non Extended Deployment components can register as listeners for status on a particular job.

![](_page_26_Figure_0.jpeg)

 In summary, this presentation explained the benefits of the Compute Grid provided by WebSphere Extended Deployment V6. It discussed the differences between computationally intensive and batch programs and how to create them using the different programming models.

![](_page_27_Picture_0.jpeg)

 You can help improve the quality of IBM Education Assistant content by providing feedback.

![](_page_28_Picture_1.jpeg)

## **Trademarks, copyrights, and disclaimers**

The following terms are trademarks or registered trademarks of International Business Machines Corporation in the United States, other countries, or both:

IBM Perform WebSphere

EJB, J2EE, and all Java-based trademarks are trademarks of Sun Microsystems, Inc. in the United States, other countries, or both.

Product data has been reviewed for accuracy as of the date of initial publication. Product data is subject to change without notice. This document could include<br>statements regarding IBM's future direction and intent are su

Information is provided "AS IS" without warranty of any kind. THE INFORMATION PROVIDED IN THIS DOCUMENT IS DISTRIBUTTE "AS IS" WITHOUT ANY<br>PURPOSE OR NONINFRINGEMENT IN THE INFORMATION PROVIDED IN THE INFORMATION PROVIDED

IBM makes no representations or warranties, express or implied, regarding non-IBM products and services.

The provision of the information contained herein is not intended to, and does not, grant any right or license under any IBM patents or copyrights. Inquiries regarding<br>patent or copyright licenses should be made, in writi

 IBM Director of Licensing IBM Corporation North Castle Drive Armonk, NY 10504-1785 U.S.A.

Performance is based on measurements and projections using standard IBM benchmarks in a controlled environment. All customer examples described are presented<br>as illustrations of ow those customers have used IBM products an

© Copyright International Business Machines Corporation 2007. All rights reserved.

Note to U.S. Government Users - Documentation related to restricted rights-Use, duplication or disclosure is subject to restrictions set forth in GSA ADP Schedule Contract and IBM Corp.

![](_page_28_Picture_14.jpeg)